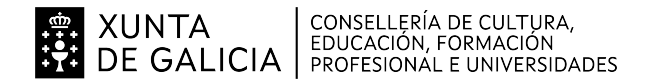

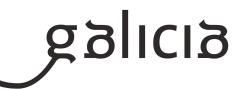

#### **1. Identificación da programación**

#### **Centro educativo**

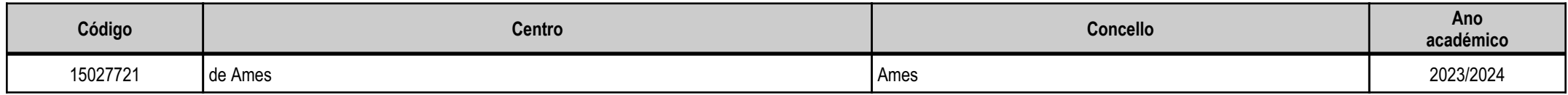

#### **Ciclo formativo**

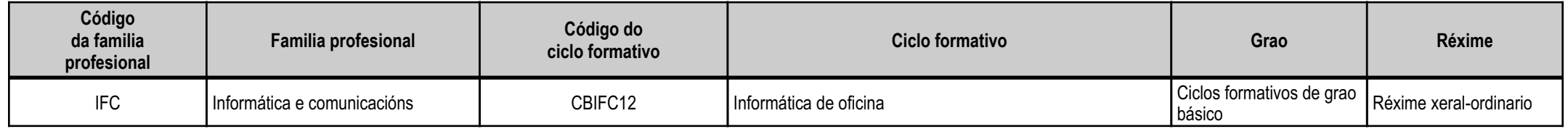

#### **Módulo profesional e unidades formativas de menor duración (\*)**

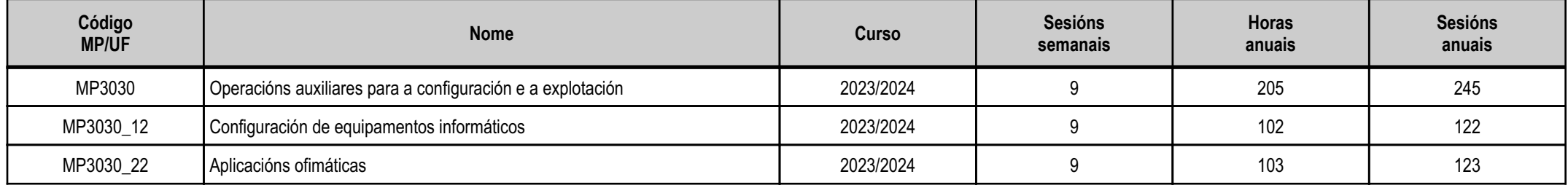

(\*) No caso de que o módulo profesional estea organizado en unidades formativas de menor duración

#### **Profesorado responsable**

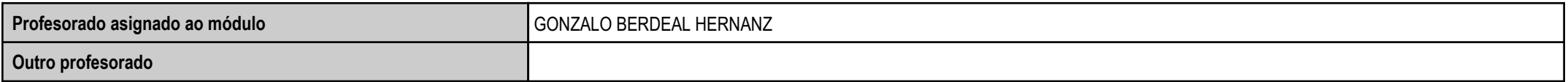

Estado: Pendente de supervisión equipo directivo

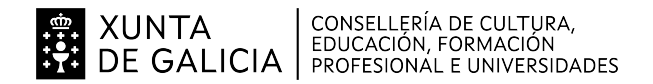

#### **2. Concreción do currículo en relación coa súa adecuación ás características do ámbito produtivo**

O módulo de Operacións auxiliares para a configuración e a explotación impártese no segundo curso do ciclo formativo de formación profesional básica correspondente ao título profesional básico en Informática deOficina.

Esta programación está baseada no DECRETO 107/2014, do 4 de setembro, polo que se regulan aspectos específicos da formación profesional básica das ensinanzas de formación profesional do sistemaeducativo en Galicia e se establecen vinte e un currículos de títulos profesionais básicos.

O desenvolvemento curricular deste módulo profesional fíxose tomando como referencia o centro educativo IES Plurilingüe de Ames, que cumpre as condicións establecidas pola lexislación vixente en canto aespazos, instalacións, alumnado, etc. O instituto atópase na vila de Bertamiráns, no concello de Ames, a 10 km de Santiago de Compostela.

O módulo está contextualizado para a contorna na que se ubica o centro. Na súa contorna encóntranse varias empresas agrupadas na Asociación de Comerciantes de Ames, onde o alumnado pode realizar omódulo de Formación en Centros de Traballo.

#### **3. Relación de unidades didácticas que a integran, que contribuirán ao desenvolvemento do módulo profesional, xunto coa secuencia e o tempo asignado para odesenvolvemento de cada unha**

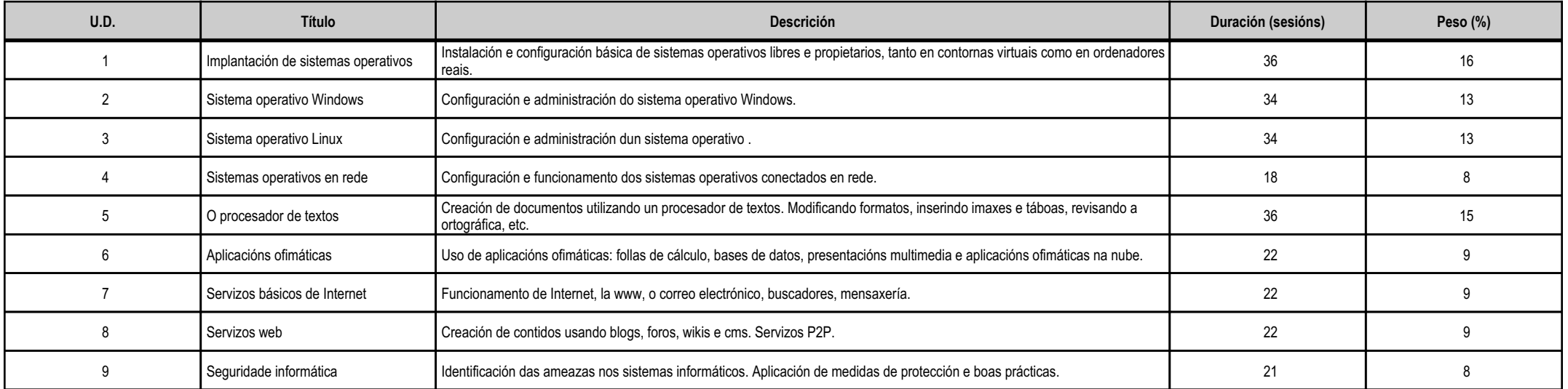

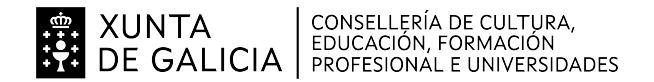

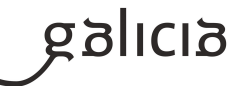

#### **4. Por cada unidade didáctica**

#### **4.1.a) Identificación da unidade didáctica**

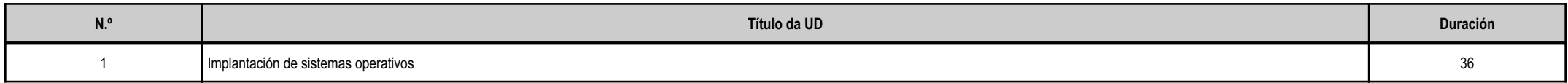

#### **4.1.b) Resultados de aprendizaxe do currículo que se tratan**

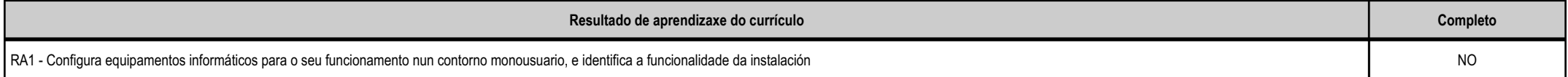

#### **4.1.d) Criterios de avaliación que se aplicarán para a verificación da consecución dos obxectivos por parte do alumnado**

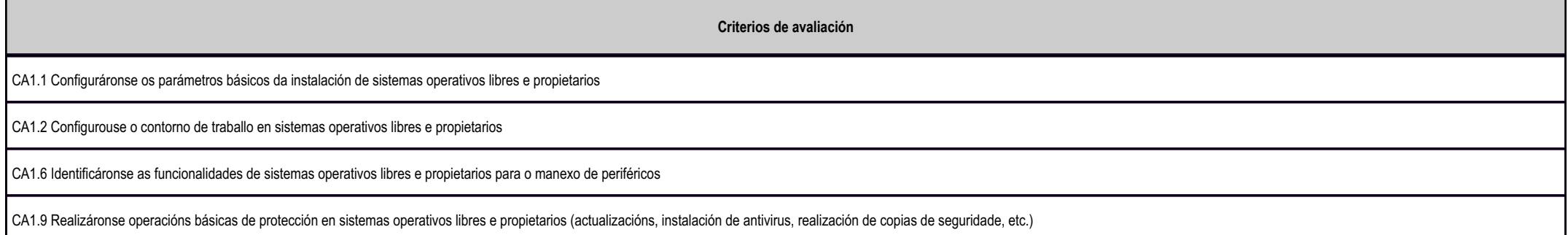

#### **4.1.e) Contidos**

**Contidos** Sistemas operativos actuais libres e propietarios: requisitos técnicos do sistema operativo. Utilización de periféricos. Operacións básicas de protección fronte a ataques en sistemas operativos libres e propietarios.Características e funcións fundamentais dun sistema operativo.

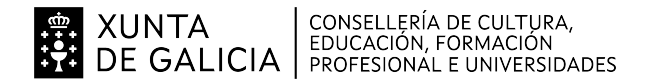

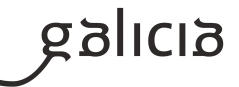

#### **4.2.a) Identificación da unidade didáctica**

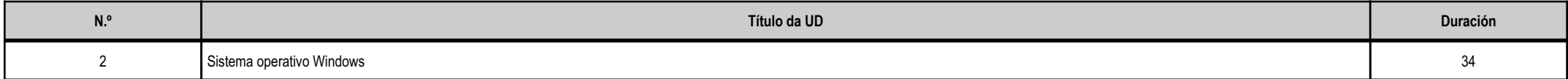

#### **4.2.b) Resultados de aprendizaxe do currículo que se tratan**

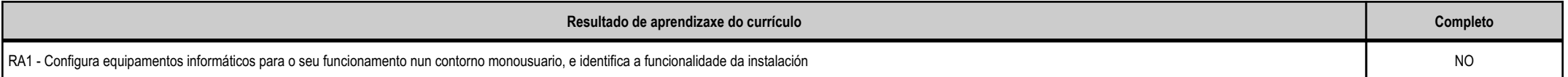

#### **4.2.d) Criterios de avaliación que se aplicarán para a verificación da consecución dos obxectivos por parte do alumnado**

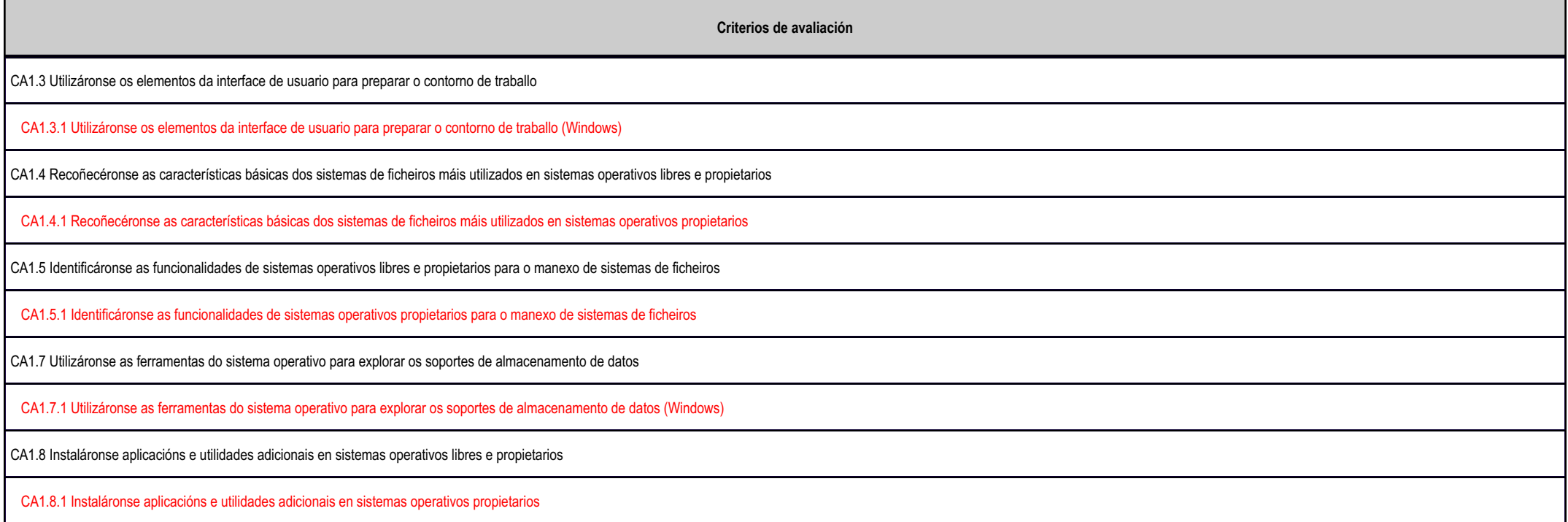

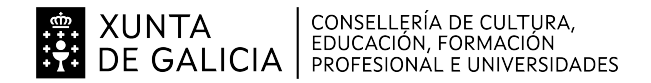

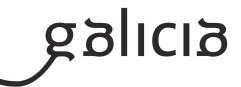

### **4.2.e) Contidos**

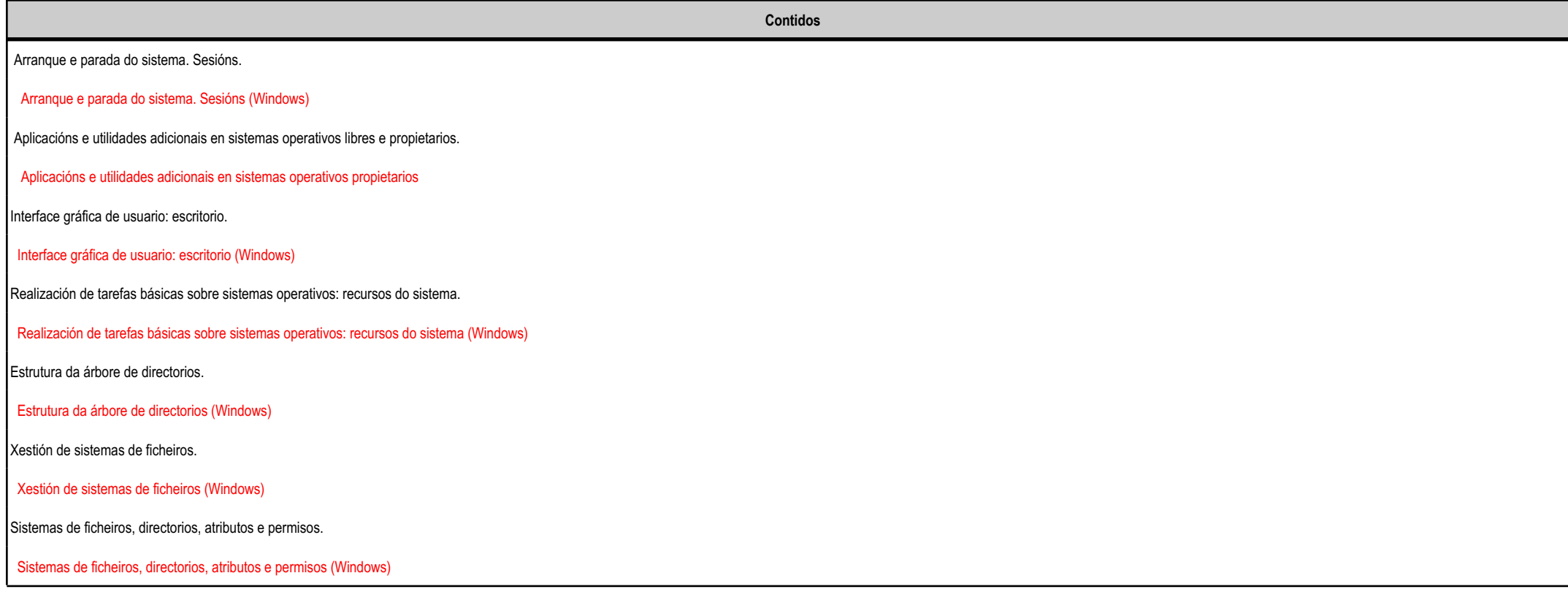

#### **4.3.a) Identificación da unidade didáctica**

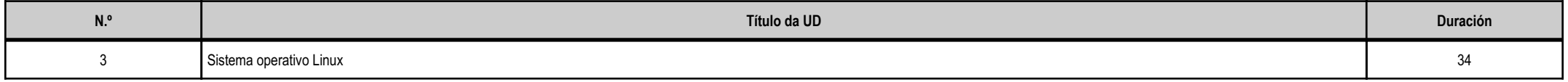

#### **4.3.b) Resultados de aprendizaxe do currículo que se tratan**

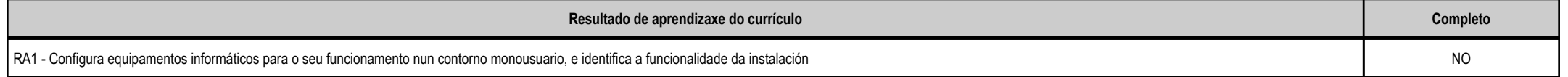

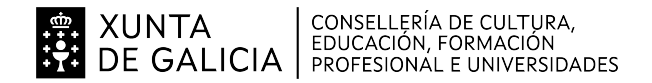

# **SIJILIS**

#### **4.3.d) Criterios de avaliación que se aplicarán para a verificación da consecución dos obxectivos por parte do alumnado**

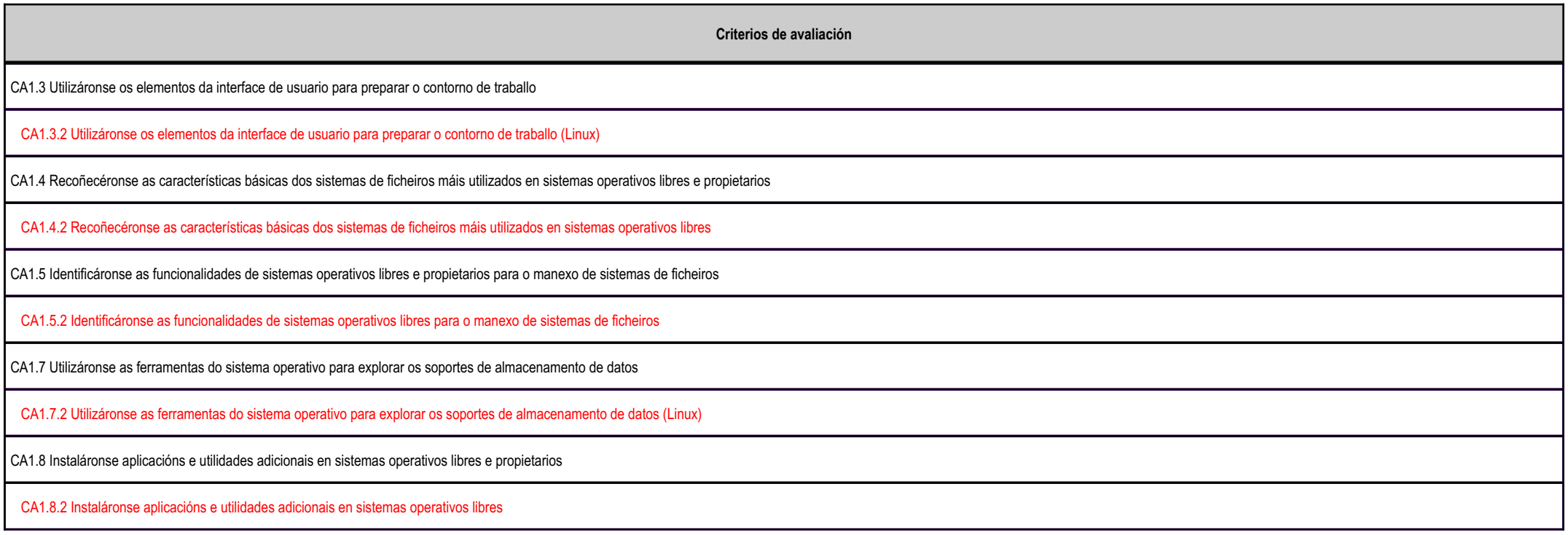

#### **4.3.e) Contidos**

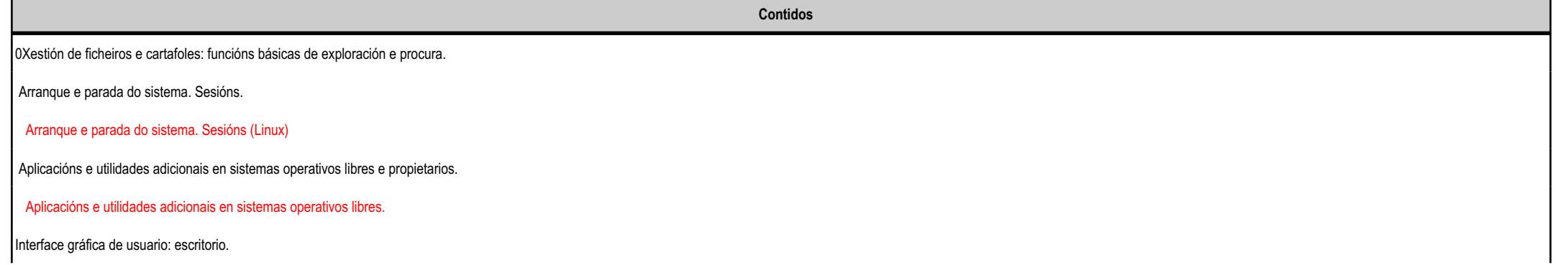

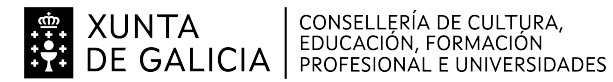

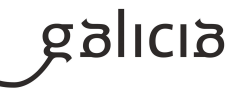

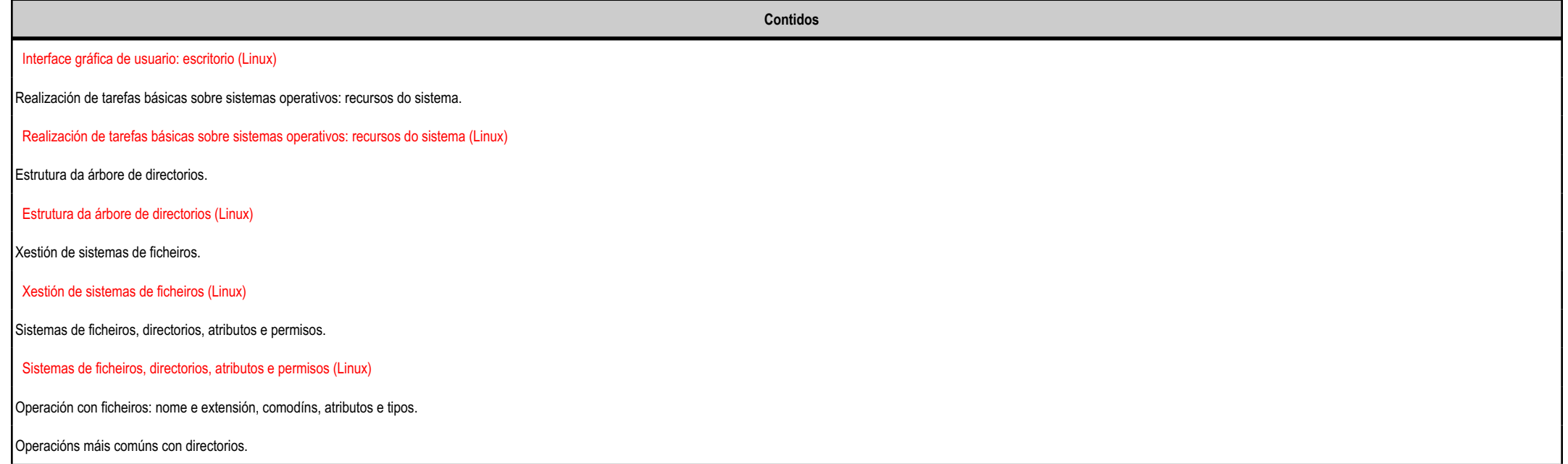

#### **4.4.a) Identificación da unidade didáctica**

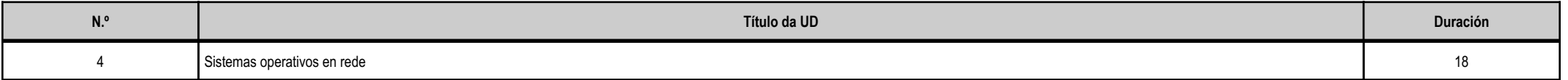

#### **4.4.b) Resultados de aprendizaxe do currículo que se tratan**

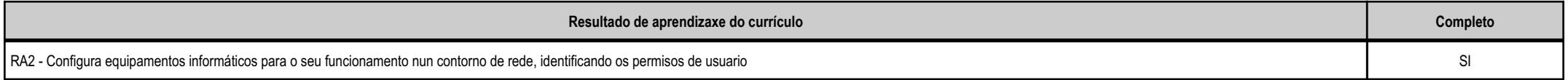

#### **4.4.d) Criterios de avaliación que se aplicarán para a verificación da consecución dos obxectivos por parte do alumnado**

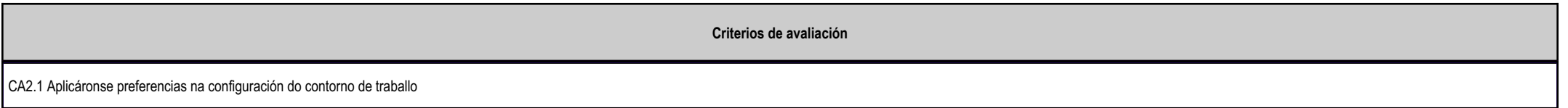

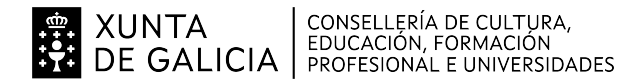

**galicia** 

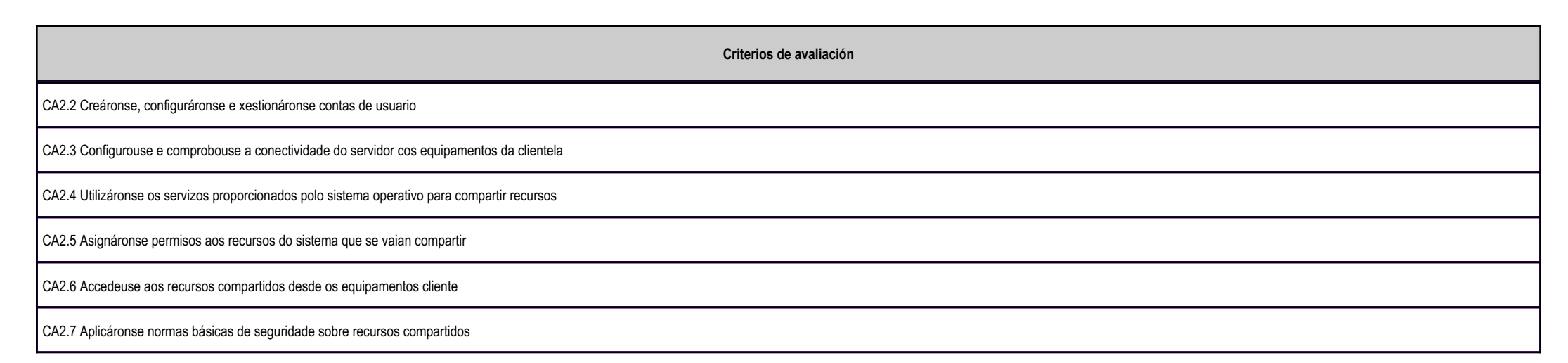

#### **4.4.e) Contidos**

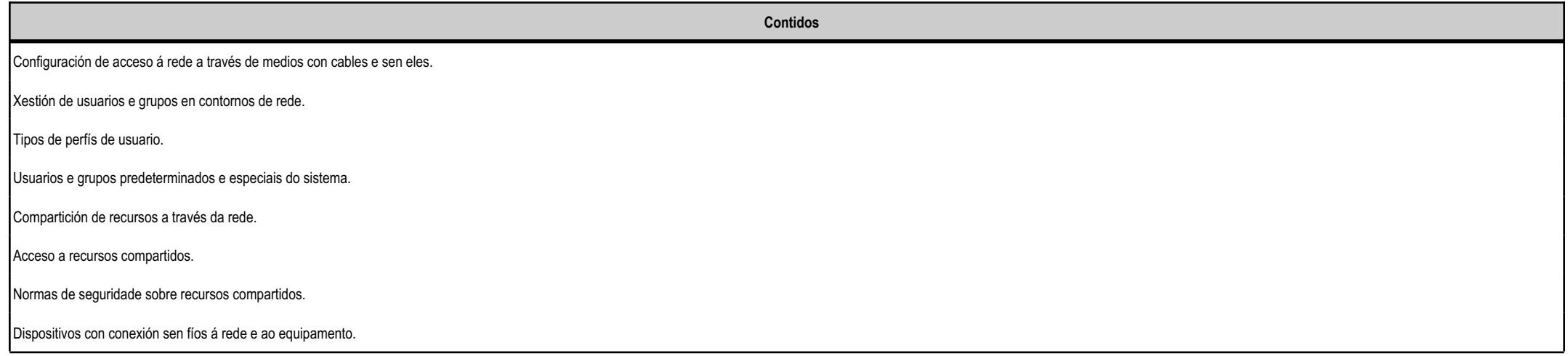

#### **4.5.a) Identificación da unidade didáctica**

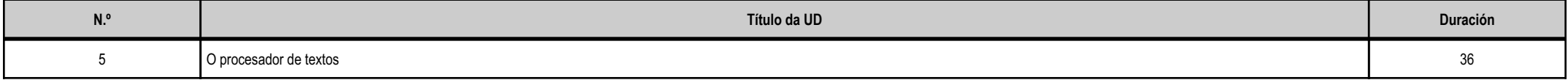

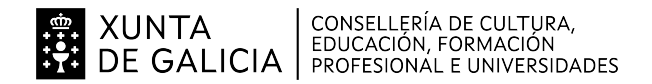

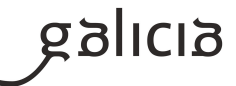

#### **4.5.b) Resultados de aprendizaxe do currículo que se tratan**

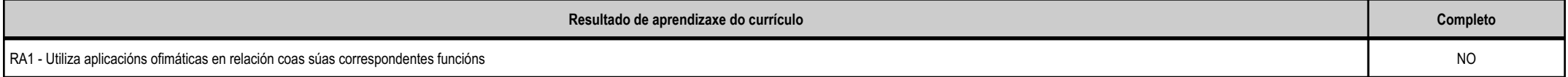

#### **4.5.d) Criterios de avaliación que se aplicarán para a verificación da consecución dos obxectivos por parte do alumnado**

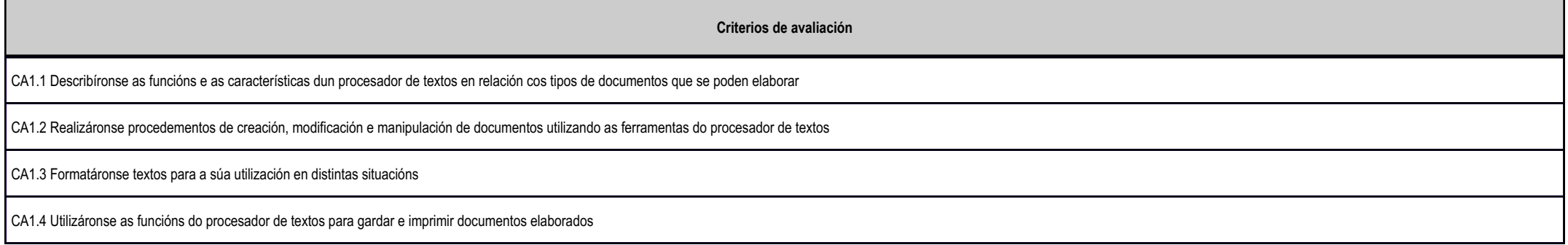

#### **4.5.e) Contidos**

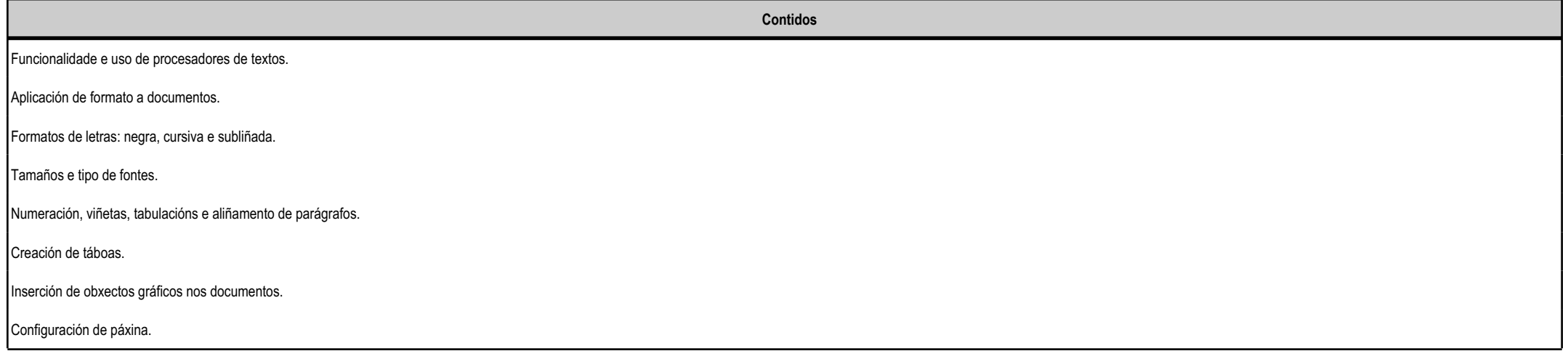

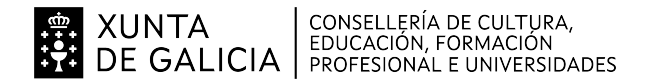

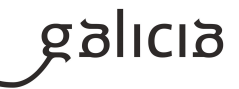

#### **4.6.a) Identificación da unidade didáctica**

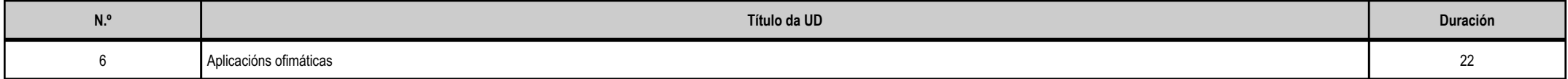

#### **4.6.b) Resultados de aprendizaxe do currículo que se tratan**

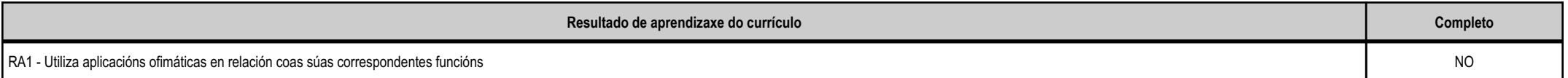

#### **4.6.d) Criterios de avaliación que se aplicarán para a verificación da consecución dos obxectivos por parte do alumnado**

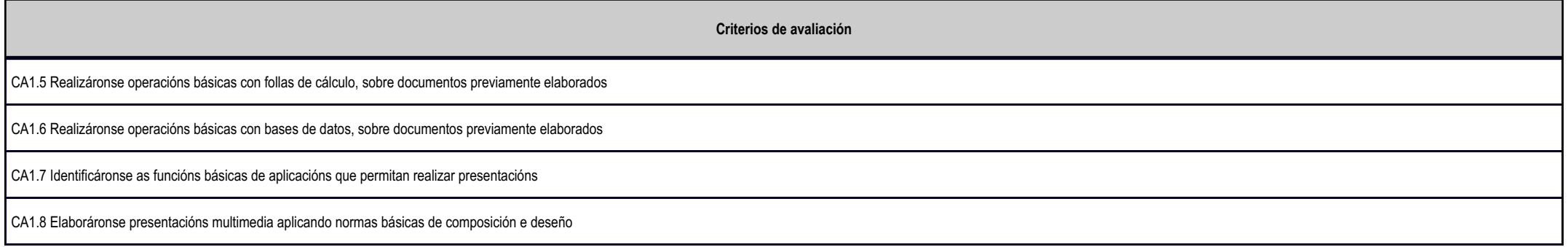

#### **4.6.e) Contidos**

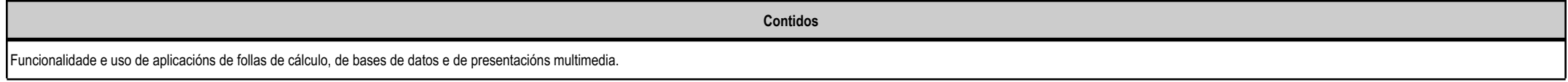

#### **4.7.a) Identificación da unidade didáctica**

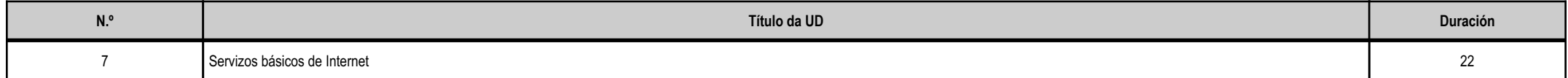

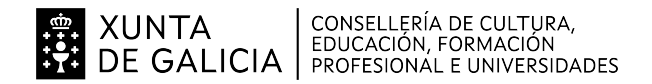

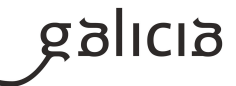

#### **4.7.b) Resultados de aprendizaxe do currículo que se tratan**

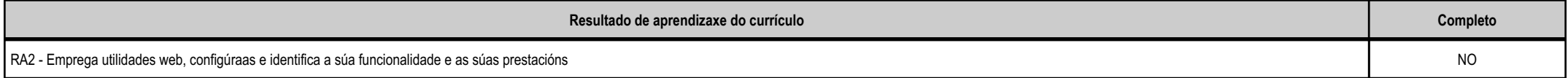

#### **4.7.d) Criterios de avaliación que se aplicarán para a verificación da consecución dos obxectivos por parte do alumnado**

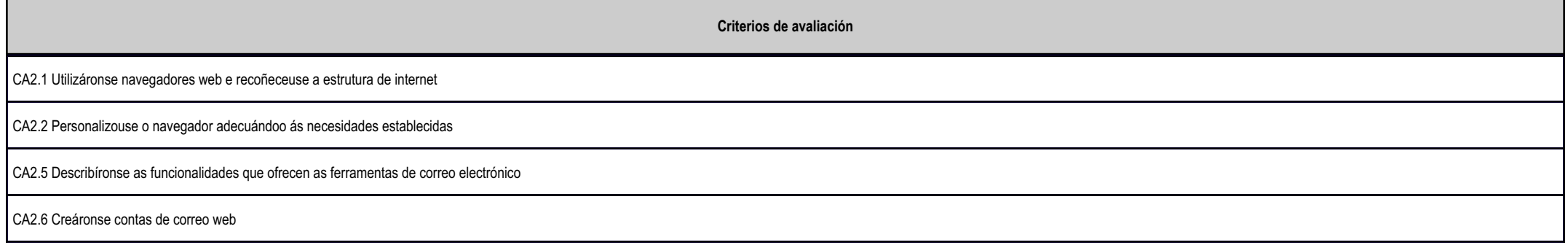

#### **4.7.e) Contidos**

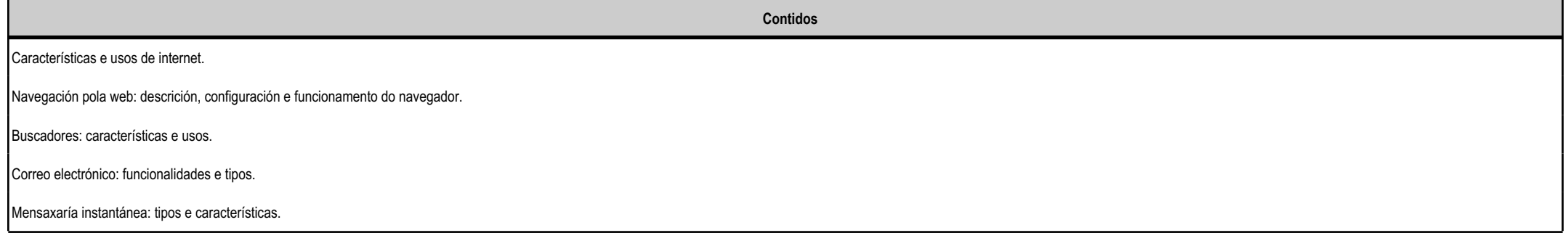

#### **4.8.a) Identificación da unidade didáctica**

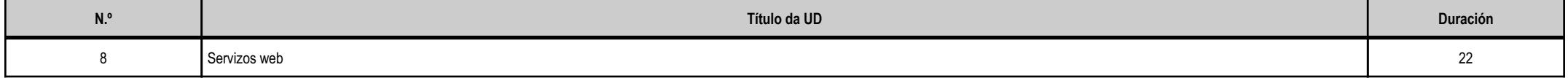

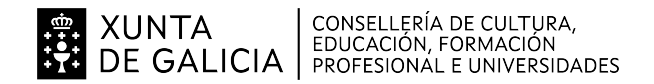

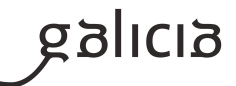

#### **4.8.b) Resultados de aprendizaxe do currículo que se tratan**

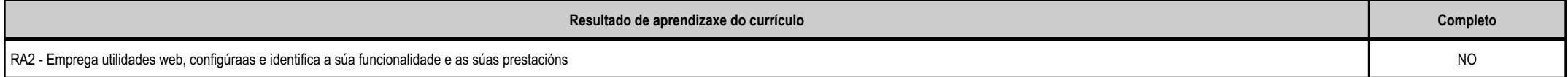

#### **4.8.d) Criterios de avaliación que se aplicarán para a verificación da consecución dos obxectivos por parte do alumnado**

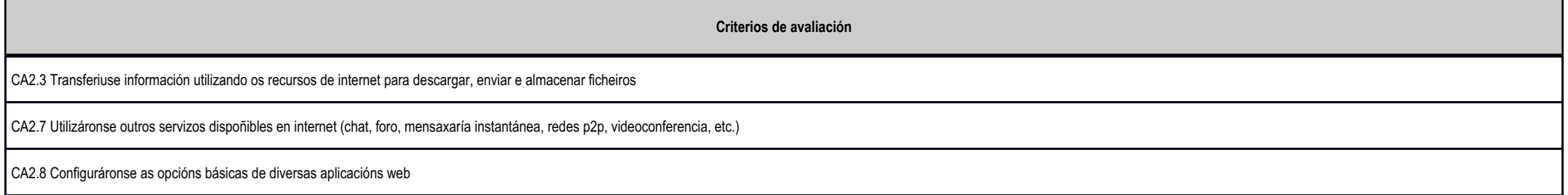

#### **4.8.e) Contidos**

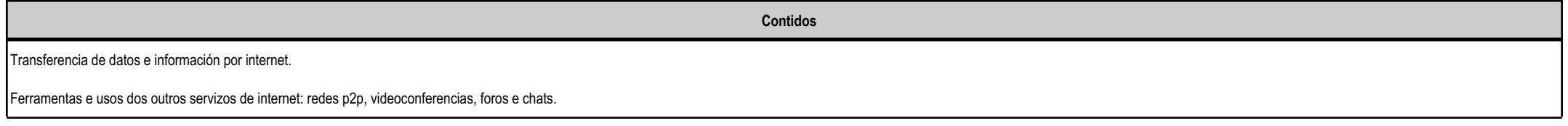

#### **4.9.a) Identificación da unidade didáctica**

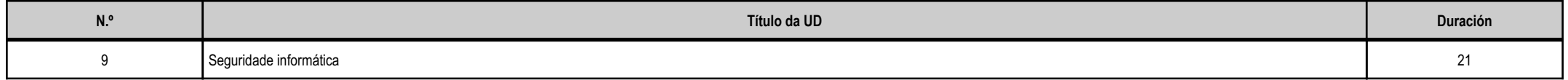

#### **4.9.b) Resultados de aprendizaxe do currículo que se tratan**

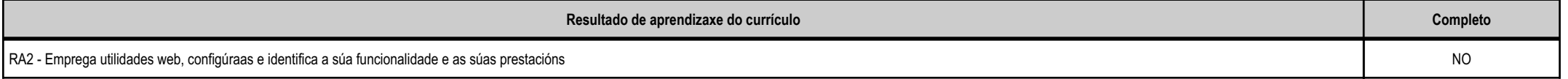

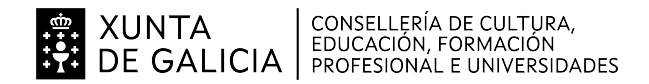

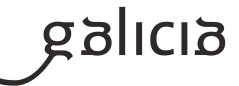

#### **4.9.d) Criterios de avaliación que se aplicarán para a verificación da consecución dos obxectivos por parte do alumnado**

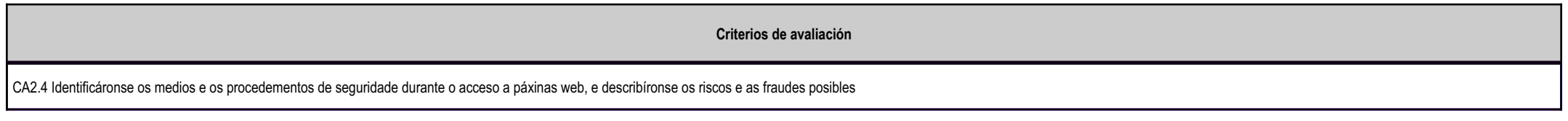

#### **4.9.e) Contidos**

**Contidos**

Normas, medios e procedementos de seguridade no acceso a recursos web.

#### **5. Mínimos exixibles para alcanzar a avaliación positiva e os criterios de cualificación**

Realizarase un exame ao final de cada trimestre, con tantos bloques como unidades conteña.

A nota de cada tema (unidade) virá determinada por:

- 60 % - Exame teórico/práctico.

- 30 % - Tarefas avaliables entregadas na clase e controis realizados.

- 10 % - Desempeño en clase (traballo diario, participación na clase, comportamento)

Para poder aprobar unha unidade é necesario obter unha cualificación de polo menos 4 puntos (sobre 10) no exame da devandita unidade.

Nota da avaliación:

- Media poderada da nota de cada unidade.

- Para aprobar a avaliación é necesario ter aprobadas todas as unidades.

TAREFAS E CONTROIS EN CLASE

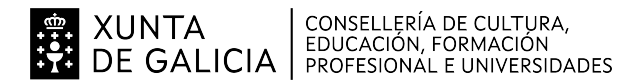

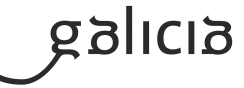

O 30% da nota de cada unidade determinarase mediante a realización de tarefas e controis na clase.

- Ao longo das clases propoñeranse unha variedade de cuestionarios e tarefas, tanto individuais como colaborativas.

- Deixarase tempo en clase para a súa realización, aínda que ás veces tamén se poderán realizar na casa.

- Realizaranse controis avaliables para resolver exclusivamente na clase.

Data de entrega:

- Existirá unha data de entrega para as tarefas.
- As tarefas entregadas fóra de prazo, pero antes da data límite, serán puntuadas sobre o 50 % do total.
- Superada a data límite non se poderán entregar tarefas e a nota será 0.

Os prazos, datas de entrega e data límite (de habela) variarán en cada tarefa. É responsabilidade do alumno prestar atención ás datas de entrega e límite.

DESEMPEÑO EN CLASE

O 10% da nota de cada unidade determinarase polo desempeño na clase.

En cada unidade comézase con 5 puntos (dun máximo de 10), e pódense gañar puntos a través de positivos, ou perdelos por negativos.

Exemplos de negativos:

- Falta inxustificada de asistencia ou puntualidade.

- Uso indebido do ordenador da aula, uso inxustificado de Internet, videoxogos, etc.
- Uso do teléfono móbil.
- Mal comportamento, falta de respecto, etc.

Exemplos de positivos:

- Participación en clase. Respondendo ás preguntas do profesor.
- Colaboración con outros compañeiros.
- Entrega das tarefas correctas na data recomendada.

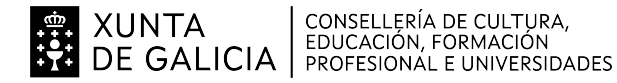

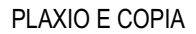

- A entrega de tarefas plaxiadas da Internet ou copiadas doutros compañeiros implica automaticamente un cero no 30 % da nota reservada á tarefas, e un cero no 10 % da nota reservada ao desempeño en clase.- Copiar no exame final de avaliación implica automaticamente un cero en todas as unidades avaliadas nese exame.

#### FALTAS DE RESPECTO E MAL COMPORTAMENTO

- A falta do debido respecto ao profesor poderá ser sancionada na nota da avaliación. Entenderase como faltas de respecto, todas aquelas xa recollidas na lexislación vixente e tamén o incumprimento dalgunha dasnormas de uso das aulas.

- Do mesmo xeito, é fundamental o comportamento correcto e a colaboración na clase por parte do alumnado. A falta de disciplina e as condutas graves que impidan o normal desenvolvemento das clases poderán ser penalizadas e restarase un 30% da nota.

#### **6. Procedemento para a recuperación das partes non superadas**

#### **6.a) Procedemento para definir as actividades de recuperación**

O alumnado que non supere algunha unidade didáctica poderá optar a un exame de recuperación ao final do curso, condicionado á entrega das tarefas encomendadas polo profesor, e que terá como obxectivo aaprendizaxe das partes pendentes.

#### **6.b) Procedemento para definir a proba de avaliación extraordinaria para o alumnado con perda de dereito a avaliación continua**

A proba de avaliación extraordinaria consistirá nunha proba final que se realizará ao finalizar o curso. Nela avaliaranse todos os criterios de avaliación do currículo, tanto os marcados como mínimos esixibles como os que non. Para iso será necesario realizar dúas probas:

- Unha primeira proba escrita e eliminatoria, con preguntas de resposta curta e tipo test.

- Unha segunda proba práctica con supostos prácticos concretos.

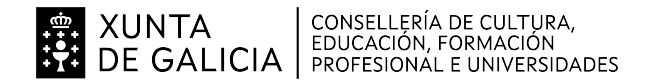

**7. Procedemento sobre o seguimento da programación e a avaliación da propia práctica docente**

Co obxectivo de facer fronte a imprevistos, atrasos ou adiantos propiciados, entre outras causas, por diferenzas entre o tempo estimado e o tempo real empregado nas tarefas, realizarase o seguimento da programación ao finalizar cada unidade didáctica. O profesor reflectirá o seguimento no seu caderno de aula e trasladarao á aplicación informática, así como poñerao en coñecemento do resto de docentes do departamento. Prestarase especial atención a propostas de mellora para as unidades seguintes e ao próximo curso, incluíndoo por tanto na memoria fin de curso.

A avaliación da propia práctica docente será efectuada polo mesmo profesor, que deberá realizar un proceso de reflexión valorando os logros obtidos polo seu alumnado e o nivel de consecución dos obxectivospropostos, analizando a idoneidade da programación e as actividades propostas así como da propia metodoloxía didáctica empregada. Así mesmo os alumnos participarán desta avaliación a través da realización de enquisas ao finalizar cada trimestre.

#### **8. Medidas de atención á diversidade**

#### **8.a) Procedemento para a realización da avaliación inicial**

Con fin de detectar os coñecementos previos dos alumnos sobre os cales apoiar as novas aprendizaxes, así como determinar características diversas dos mesmos que poidan requirir actuacións especiais por parte do equipo docente, realizarase unha avaliación inicial durante a primeira unidade didáctica do curso. Esta levarase a cabo de maneira informal con dinámicas de grupo, así como cun pequeno cuestionario que sirvapara avaliar de forma máis precisa a cada alumno. Ao tratarse dun módulo de segundo curso, o profesor deberá coñecer de antemán os alumnos con módulos pendentes de primeiro e prestar especial atención ás dificultades de seguimento que estes alumnos puidesen ter do módulo actual. De todos os alumnos buscarase coñecer o grao de motivación co que veñen predispostos así como os seus gustos, co afán de aproveitar esta información para adaptar, na medida do posible, as distintas actividades facéndoas máis afíns ás súas inquietudes e conseguir maior implicación, e mellores niveis de atención e compromiso.

#### **8.b) Medidas de reforzo educativo para o alumnado que non responda globalmente aos obxectivos programados**

A diversidade do alumnado na aula require de estratexias variadas por parte do docente. En termos xerais, as medidas de reforzo a adoptar para compensar as diferenzas na formación previa ou as distintascapacidades de aprendizaxe do alumnado serán:

- Proporcionar material didáctico complementario como repaso e reforzo, tanto en formato escrito como en vídeo, para así adaptarse aos distintos estilos de aprendizaxe.
- Graduar o nivel de dificultade das actividades facéndoas máis alcanzables ou esixentes.
- Fomentar a colaboración entre os alumnos e, nas actividades grupais, promover grupos heteroxéneos e a equidade na distribución das tarefas.
- Supervisar o desenvolvemento das actividades durante a súa realización para evitar o seu abandono.

Para aqueles alumnos con necesidades específicas de apoio educativo (ACNEAE) estarase en contacto co departamento de Orientación para adoptar as medidas máis adecuadas, co visto e prace da Xefatura de estudos.

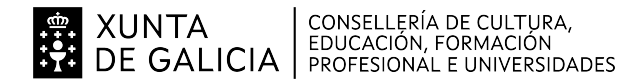

Como ferramenta de axuda para acadar esta atención individual empregarase a aula virtual (Moodle), pois permite plantexar e corrixir tarefas dun xeito persoal.

#### **9. Aspectos transversais**

#### **9.a) Programación da educación en valores**

Ao longo de todo o curso, traballaranse transversalmente aspectos relativos a:

- Lectura comprensiva.
- Comunicación oral e escrita.
- Mecanografía.
- Comunicación audiovisual.
- Tecnoloxías da información e a comunicación (uso de ferramentas TIC).
- Educación para a convivencia, en especial a tolerancia con outras culturas.
- Educación en valores, en especial a igualdade entre xéneros.
- Respecto ao medio ambiente (reutilización e reciclaxe de equipos informáticos).
- Autonomía e iniciativa persoal: toma de decisións.
- Traballo en equipo.
- Prevención de riscos laborais (o uso intensivo do ordenador entraña riscos físicos e psicolóxicos)
- Emprendemento, á actividade empresarial e á orientación laboral.
- Aprendizaxe proactivo. O alumnado ten todas as ferramentas para ser protagonista da súa propia aprendizaxe.
- Lectura comprensiva da lingua inglesa (moitos dos manuais técnicos están dispoñibles exclusivamente en inglés polo que é preciso que o alumno posúa uns coñecementos básicos deste idioma, polo menos a nivel de tradución. Potenciarase o seu coñecemento e a súa práctica).
- Capacidade de aprender a aprender (en gran parte das actividades potenciarase a autonomía do alumno, incentivando a investigación e a análise crítica da información recabada de Internet).
- Liberdade tecnolóxica (fomentarase o uso de software libre e valorarase a propiedade intelectual).

#### **9.b) Actividades complementarias e extraescolares**

Algunhas das actividades complementarias organizadas polo centro son:

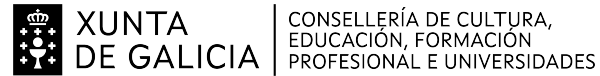

- ...

#### **ANEXO XIIIMODELO DE PROGRAMACIÓN DE MÓDULOS PROFESIONAIS**

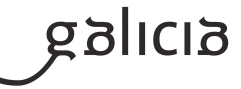

- Deseño e pegada de carteis "Rompendo cos estereotipos" no 25 de Novembro Día internacional da eliminación das violencias contras as mulleres.- Construcción de papeleiras para a separación selectiva de residuos na aula.- Proxecto e-Twinning de cooperación con outros centros (de Inglaterra, Sáhara Occidental, ...).- Festival Just Dance.A maiores, co fin de orientar ao alumnado cara ao mercado laboral, pero sen descartar a posibilidade de continuar os seus estudos en ciclos medios, tentaranse realizar as seguintes visitas:- Visita ao Museo do Videoxogo de Cangas (MUVI).- Visita ao CESGA ou ao CPD do Sergas.- Visita a algunha empresa privada como Televes S.A.U. ou Osventos Innovación en Servizos, S.L.- Visita a algunha empresa da Asociación de Comerciantes de Ames (Xea - Xuntanza de empresarios de Ames).- Asistencia presencial (ou vía telemática) a eventos de interese que se organicen na Cidade da Cultura de Galicia (Galicia Maker Faire, GaiasTech, Ciber.gal)

Aos estudantes máis avanzados recomendaráselle a realización dalgún curso de tipo MOOC (cursos en liña masivos e abertos) onde complementar e profundizar as súas aprendizaxes.